# **Построение реалистичных изображений в системах автоматизированного проектирования**

Б.Х. Барладян, А.Г. Волобой, Л.З. Шапиро Институт прикладной математики им. М.В.Келдыша РАН, Москва

# **Аннотация**

Рассмотрены различные подходы к интеграции синтеза реалистичных изображений и оптического моделирования в системы автоматизированного проектирования. Предложен подход, обеспечивающий эффективную интеграцию существующих систем синтеза реалистичных изображений в системы автоматизированного проектирования. Рассмотрен пример интеграции такой системы Inspirer2 в систему автоматизированного проектирования CATIA.

*Ключевые слова: САПР, автоматизация проектирования, реалистичные изображения, оптическое моделирование.*

## **1. ВВЕДЕНИЕ**

Обеспечение построения реалистичных изображений и оптического моделирования в системах автоматизированного проектирования является трудной задачей. Известны попытки ее решения, разработанные компаниями Discreet (Lightscape), Mental Images и Chaos Group (VRay) [1] для 3DS Max. В системе КОМПАС автоматизировано конструирование узла оптического прибора [2], но отсутствует моделирование.<br>Компания ОРТІЅ выпустила встроенный модуль Компания OPTIS выпустила встроенный модуль моделирования освещенности для системы CATIA - SPEOS CAA V5 Based и для системы SolidWorks [3, 4]. Компания Mental Images интегрировала свою программу моделирования освещенности в Autodesk 3DS MAX, Maya и CATIA(PhotoStudio).

Специфический вариант интеграции системы Inspirer2 в CATIA был предложен в работе [5]. По существу это конвертор из внутреннего формата CATIA во входной формат системы Inspirer2. Используя дополнительную, специально сохраненную информацию, он позволяет обновлять геометрию в системе Inspirer2 после ее модификации в CATIA. Этот подход позволяет существенно облегчить работу пользователя при модификации геометрии, но не решает главной задачи интеграции – пользователь вынужден работать в двух системах. Часть данных хранится в CATIA (геометрия), другая часть (атрибуты, источники света и ряд вспомогательных параметров) – в Inspirer2.

Прямой путь полной интеграции требует, как минимум, полного перепрограммирования всего пользовательского интерфейса данной системы c использованием соответствующего набора инструментальных средств разработки программного обеспечения, поставляемой вместе с соответствующей системой. Для CATIA V5 это Rapid Application Development Environment (RADE). На самом деле такой прямой подход требует фактически и некоторого перепрограммирования ядра системы, поскольку RADE накладывает определенные ограничения на объекты в системе, на правила их взаимодействия, хранения данных и т.д. Разумеется, такой подход неэффективен, поскольку требует слишком большого времени на реализацию. Поэтому была поставлена задача разработать более эффективную, компромиссную схему интеграции. Основные требования при создании интегрированной системы можно сформулировать следующим образом:

- 1. Максимально полное использование модулей уже существующей и отлаженной системы синтеза реалистичных изображений. Кроме ядра системы желательно также использовать некоторые специфические модули пользовательского интерфейса. Это позволит сэкономить время разработки, а также сохранить привычный интерфейс для пользователей базовой системы синтеза изображений и оптического моделирования.
- 2. Интегрированная система должна ощущаться пользователем как единая система – т.е. все основные данные для моделирования, такие как геометрия, атрибуты, должны храниться в системе автоматизированного проектирования.

Именно выполнение обоих этих требований позволит создать в реальные сроки интегрированную систему достаточно привлекательную для пользователей.

## **2. СИСТЕМА РЕАЛИСТИЧНОЙ КОМПЬЮТЕРНОЙ ГРАФИКИ**

В настоящее время системы синтеза реалистичных изображений и оптического моделирования достигли высокого уровня развития. Так, например, система Inspirer2 [6], разработанная в Институте прикладной математики им. М.В. Келдыша РАН, основанная на физически корректном моделировании распространения света, обеспечивает синтез реалистичных изображений с учетом различных сложных физических эффектов. Построенные изображения близки по восприятию к фотографиям реальных объектов. Такие изображения используются в проектах архитектурного проектирования, градостроительстве, ландшафтном дизайне, автомобильной и авиационной промышленности. Система позволяет учитывать такие сложные оптические эффекты, как рассеивание света на стохастических микронеровностях (шероховатостях) поверхностей и на регулярных микрорельефах поверхностей (десятки и сотни миллионов микро-призм заданной формы, размера и распределения), объемное рассеивание света на микрочастицах внутри материала и ряд других подобных явлений. Система поддерживает различные модели источников света, в частности, с определенной (гониограммой), в форматом RaySet [7]. Также возможно задание стандартной CIE модели естественного дневного освещения и изображения с большим динамическим диапазоном в качестве источника света. Система обеспечивает моделирование как в RGB, так и в спектральном цветовом пространстве, моделирование распространения

света во флуоресцентных средах, моделирование прямой и не прямой освещенности методами Монте-Карло трассировки Обеспечивается также получение различных лучей. оптических характеристик сцены, таких, как распределение освещенности и яркости (угловое и пространственное) на различных реальных или виртуальных поверхностях.

Система удовлетворяет всем основным требованиям к современным системам синтеза реалистичных изображений и оптического моделирования - использует физически аккуратные методы оптического моделирования, позволяет учитывать сложные физические эффекты и измеренные параметры источников света, объемные и поверхностные свойства материалов. Основным недостатком системы Inspirer2 является ее изолированность от систем автоматизированного проектирования, в которых в настоящее время велется разработка и сопровождение в эксплуатации сложных технических изделий.

Так называемые технологии управления жизненным циклом изделий (Product Lifecycle Management (PLM)) обеспечивают управление всей информацией об изделии и связанных с ним процессах на протяжении всего его жизненного цикла, начиная с проектирования и производства до снятия с эксплуатации. Информация об объекте, содержащаяся в РLM системе является цифровым макетом этого объекта. Геометрическая модель объекта в таких системах создается, как правило, с помощью специализированных систем автоматизированного проектирования (САПР). Синтез реалистичных изображений для объектов, разрабатываемых в этих системах, а также получение их различных оптических характеристик таких, как распределение освещенности и яркости на различных реальных или виртуальных поверхностях, является важной частью общего процесса эффективного проектирования. Для обеспечения использования подсистемы оптического моделирования в проектировании необходимо обеспечить максимально гладкое ее взаимодействие с системой автоматизированного проектирования, где создается геометрия объектов, и хранятся их атрибуты. Разработчик изделия в системе автоматизированного проектирования должен использовать оптическую подсистему просто как одну из подсистем, которая автоматически воспринимает геометрию, созданную в системе, и те атрибуты, которые должны быть учтены в моделировании. Соответственно оптическая подсистема должна учитывать все те изменения в геометрии или атрибутах, которые могут вноситься на различных этапах проектирования изделий. Без такой эффективной интеграции разработчики, скорее всего, не будут пользоваться подсистемой синтеза реалистичных изображений.

Для трехмерных геометрических объектов «де факто» стандартом такой системы является САТІА [8]. По крайней мере,  $ee$ используют большинство авиационных, кораблестроительных и автомобильных компаний. Именно по этой причине было принято решение об интеграции системы Inspirer2 в CATIA. Разработанный подход может быть использован и для других систем автоматизированного проектирования.

#### 3. СХЕМА ИНТЕГРАЦИИ INSPIRER CATIA.

Основные и вспомогательные модули интегрированной системы Inspirer CATIA представлены на рис. 1.

# Основные блоки Inspirer CATIA и их взаимодействие

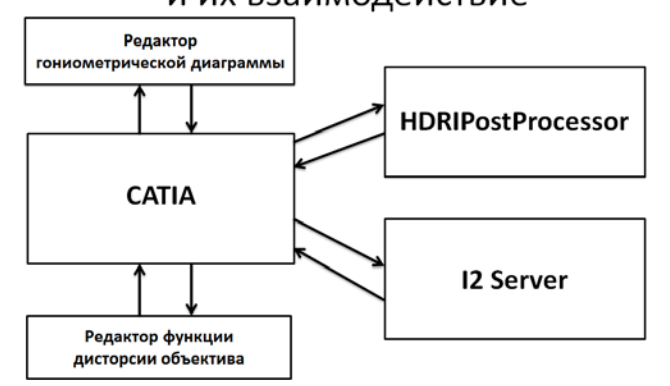

Рис. 1. Основные компоненты системы Inspirer CATIA.

Пользовательский интерфейс системы САТІА написан с использованием библиотеки МFC, в то время как пользовательский интерфейс остальных компонент использует QT SDK. Совместное использование этих двух библиотек в одном выполняемом модуле невозможно, поэтому каждая из компонент на рис. 1 выполнена в виде отдельного выполняемого модуля.

САТІА - это базовая система автоматизированного проектирования. С точки зрения системы моделирования освещенности она обеспечивает создание и модификацию геометрии объектов сцены и хранение данных. Для целей моделирования освещенности она была расширена пользовательскими интерфейсами для описания  $\mathbf{u}$ редактирования оптических атрибутов поверхностей, источников света и виртуальных измерительных объектов. На базе Inspirer2 SDK была также обеспечена возможность расчета не прямой освещенности поверхностей, измерения оптических характеристик сцены с помощью виртуальных измерительных объектов и получения реалистических изображений с помощью трассировки лучей. Эти базовые функциональности реализованы непосредственно в САТІА.

Пользовательские интерфейсы для задания источников света и оптических атрибутов поверхностей реализованы как дополнительные закладки в соответствующих собственных интерфейсах системы САТІА с использованием части собственных атрибутов. Такой подход облегчает освоение системы пользователями САТІА, поскольку они должны вводить только атрибуты, специфические для оптического моделирования. Виртуальные измерительные объекты были реализованы как собственные объекты САТІА. Они привязаны к геметрическим объектам и визуализируются непосредственно в окнах системы САТІА.

I2 Server, реализованный на базе Inspirer2 SDK, обеспечивает дополнительные специфические функциональности системы Inspirer2. В настоящее время этот модуль содержит такие пользовательские интерфейсы как, например, описание параметров среды распространения света, доступ к Inspirer2 библиотекам описания сред, редактирование сложных критериев при визуализации лучей, трассировку лучей Монте-Карло, вспомогательных методом ряд пользовательских и программных интерфейсов.

**HDRIPostprocessor** позволяет Производить обработку полученных реалистичных изображений и анализ результатов

измерений полученных на виртуальных измерительных приборах. В частности он позволяет:

- Преобразовывать полученные изображения в физических величинах (изображения с высоким динамическим диапазоном) в изображения в RGB пространстве графического монитора, используя различные операторы сжатия динамического диапазона яркостей.
- результаты Отображать моделирования  $\mathbf{c}$ использованием тоновой заливки (искусственные цвета).
- Анализировать результаты моделирования, полученные в RGB и спектральных цветовых пространствах.
- Анализировать результаты моделирования, полученные на различных видах виртуальных сенсоров - угловое распределение яркости, распределение яркости или освещенности на прямоугольнике виртуального сенсора и др..

Система также содержит такие вспомогательные компоненты как редактор гониометрических диаграмм и редактор функции листорсии объектива. Взаимолействие  $\mathbf{u}$ синхронизация компонент осуществляется с помощью сообщений и событий операционной системы Windows. Данные между компонентами передаются с использованием общей памяти разделяемой процессами (shared memory). I2 Server может быть относительно легко расширен для поддержки в Inspirer CATIA других возможностей, реализованных в Inspirer2. Добавление, например, новой модели среды распространения света вообще происходит автоматически. поскольку соответствующий  $\mathbf{M}$ пользовательский интерфейс, объект в котором сохраняются данные и само моделирование (Монте-Карло трассировка) реализованы в компонентах (DLL) общих для I2 Server и Inspirer2. Если новая функциональность требует передачи дополнительных данных между блоками, то это требует реализации лишь относительно небольших программных надстроек в соответствующих блоках.

#### 4. СИНХРОНИЗАЦИЯ КОМПОНЕНТ В СИСТЕМЕ **INSPIRER CATIA.**

Основное требование к синхронизации компонент это обеспечение максимально гладкого взаимодействия между блоками. Необходимо было обеспечить пользователю достаточно комфортную среду для работы с системой, чтобы она воспринималась бы как единое целое. Взаимодействие между блоками должно быть максимально скрыто от него.

I2 Server был реализован как обычное Windows приложение. Это приложение стартует одновременно с САТІА. Его главное окно скрыто. Его главная оконная процедура заменена на обработку сообщений, посылаемых САТІА. Windows события используются Специальные лля синхронизации САТІА и І2 Server в процессе вычислений и перерисовки окна САТІА.

Рассмотрим синхронизацию компонент более детально на примере визуализации распространения света в оптической системе в виде трассируемых лучей. На первом шаге пользователь выбирает источники света, геометрические объекты и виртуальные сенсоры, которые будут участвовать в данном моделировании. Это, естественно, делается в диалоге, реализованным непосредственно в САТІА. Пользователь выбирает объекты непосредственно в окне визуализации или в дереве сцены. Имена выбранных объектов отображаются в соответствующих окнах. В этом же диалоге можно установить ограничение времени моделирования, количество трассируемых лучей и другие необходимые параметры. После выбора завершения параметров моделирования соответствующий элемент появляется поддереве  $\, {\bf B}$ моделирований. Теперь моделирование может быть запущено с помощью выпадающего меню.

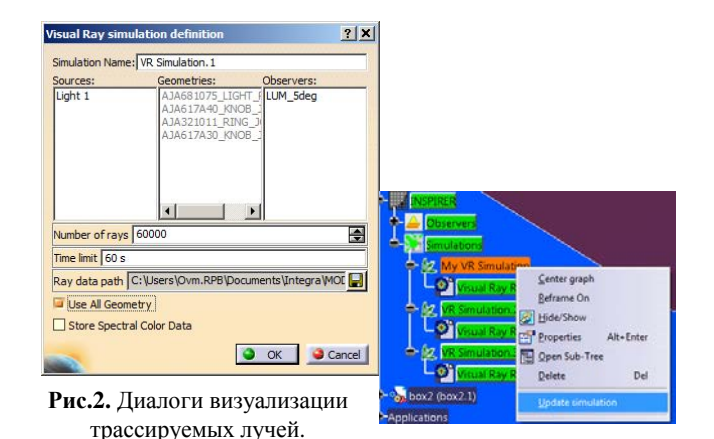

Непосредственно моделирование выполняется в I2 Server. САТІА формирует описание сцены в формате IOF (бинарный формат системы Inspirer2), сохраняет его на диске и посылает I2 Server команду IDM VR SCENE LOAD (загрузи сцену), а за тем IDM VR CALCULATE (моделирование визуализации лучей). Дополнительные данные (путь на сохраненное описание сцены, ограничение по времени, количество лучей и т.д.) передается при этом с использованием общей памяти разделяемой процессами (shared memory).

Выполнение каждой команды в I2 Server синхронизируется с САТІА по общей схеме.

- 1. САТІА сбрасывает первое синхронизирующее событие  $(event)$
- $2$ САТІА посылает команду и ждет взведения event1.
- 3. І2 Server извлекает данные из общей памяти, помещает дескриптор окна в общую память.
- 4. I2 Server сбрасывает событие event2 и взводит event1. Ждет взведения события event2.
- $5<sub>1</sub>$ САТІА извлекает из общей памяти дескриптор окна, сбрасывает event1 и взводит event2.
- 6. I2 Server дождавшись взведения event2, выполняет команду моделирования и, после завершения, взводит event1. Во время моделирования индикатор показывает степень выполнения команды: отношение количества отмоделированных лучей к тому, которое заказано в процентах. Результаты моделирования <sup>12</sup> Server записывает на диск в специальном формате.
- 7. САТІА, ожидая взведения event1, каждые 100 миллисекунд выполняет перерисовку своего окна и делает окно I2 Server активным.

По этой же схеме осуществляется синхронизация работы CATIA с HDRIPostprocessor, редакторами гониометрической диаграммы и функции дисторсии объектива.

## **5. ЗАКЛЮЧЕНИЕ**

Предложенный в работе подход был использован для интеграции в систему CATIA основных функциональностей системы Inspirer2, таких как вычисление прямой и не прямой освещенности, визуализация трассировки лучей и поддержки сложных оптических атрибутов и источников света. Подход позволил существенно ускорить разработку интегрированной системы и повысить ее надежность, поскольку наиболее сложные модули уже прошли отладку и тестирование в автономной системе. В результате время реализации новой функциональности в CATIA, уже существующей в Inspirer2, сокращается многократно. Это особенно важно, так как стоимость среды программирования в CATIA (стоимость лицензии) довольно высока и само программирование требует квалифицированных специалистов со значительным опытом работы в этой среде.

На рис.3. приведены результаты визуализации автомобиля в Inspirer CATIA при естественном освещении и использовании различных красок, задаваемых двунаправленной функцией отражения:

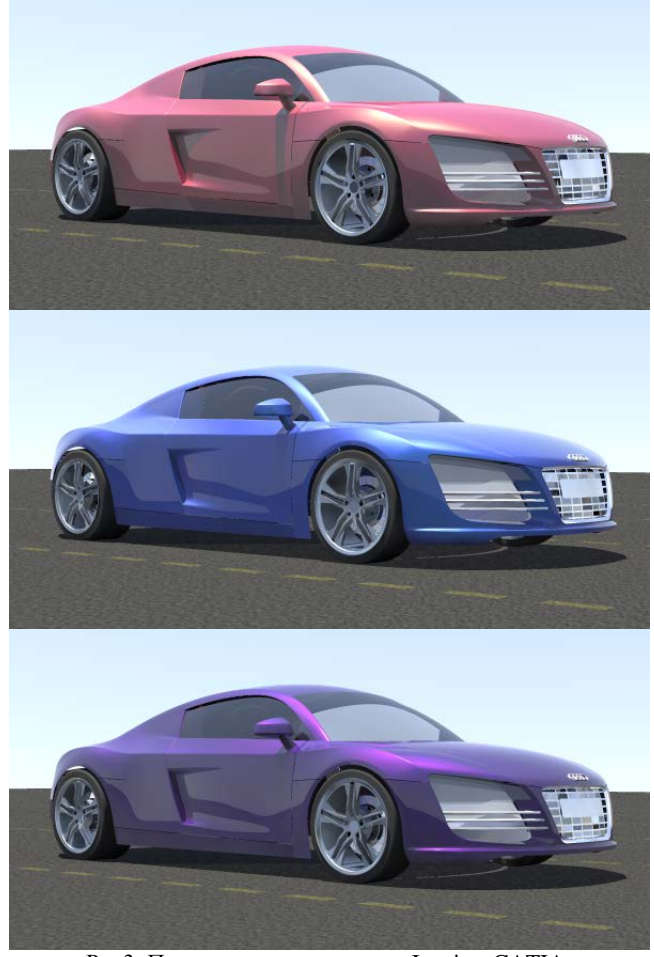

Рис3. Примеры визуализации в Inspirer CATIA.

Работа поддержана грантами РФФИ № 11-01-00870, 12-01- 00560, а также фирмой Integra Inc. (Япония).

#### **6. СПИСОК ЛИТЕРАТУРЫ**

- [1] А. Осинев. V-Ray цените свое время. "САПР и графика", № 9, 2010, с. 88-89.
- [2] А. Колпаков, Н. Толстоба. Автоматизация конструирования узла оптического прибора. "САПР и графика", № 12, 2012, с. 68-70.
- [3] П. Гольдовский, А. Кокова. Моделирование оптических явлений и свойств задаваемых изделий. "САПР и графика", № 8, 2004, с. 46-47.
- [4] А. Алямовский. SolidWorks/OptisWorks интегрированная среда анализа и синтеза в светотехнике и оптике. Оптический анализ и структура программного комплекса[. "САПР и графика", №](http://sapr.ru/article.aspx?id=22547&iid=1034) 4, 2006, с. 73-79 .
- [5] Б.Х. [Барладян](http://www.keldysh.ru/departments/dpt_20/Barlad.html), А.Г. [Волобой](http://www.keldysh.ru/departments/dpt_20/Volob.html), Л.З. Шапиро. [Интеграция](http://www.keldysh.ru/pages/cgraph/articles/dep20/wr08_49_Voloboy.pdf)  [моделирования освещенности методом трассировки](http://www.keldysh.ru/pages/cgraph/articles/dep20/wr08_49_Voloboy.pdf)  [лучей в системы автоматизированного проектирования](http://www.keldysh.ru/pages/cgraph/articles/dep20/wr08_49_Voloboy.pdf) Труды 16-ой международной конференции по компьютерной графике и ее приложениям ГрафиКон'2006, Россия, Новосибирск, 2006, с. 275-278.
- [6] Д.Д. Жданов, И.С. Потемин, В.А. Галактионов, Б.Х. Барладян, К.А. Востряков, Л.З. Шапиро. [Спектральная](http://www.keldysh.ru/pages/cgraph/articles/dep20/publ2011/zdanov.pdf)  [трассировка лучей в задачах построения](http://www.keldysh.ru/pages/cgraph/articles/dep20/publ2011/zdanov.pdf)  [фотореалистичных изображений](http://www.keldysh.ru/pages/cgraph/articles/dep20/publ2011/zdanov.pdf) "Программирование", № 5, 2011, с. 13-26.
- [7] Radiant Imaging (Radiant ZEMAX, LLC), company website, Light Source Analysis and Ray Set Generation, http://www.radiantzemax.com/prosource/
- [8] Dassault Systems, company site, CATIA цифровая продукция,<http://www.3ds.com/ru/products/catia/>

# **Abstract**

Various approaches to the integration of system of realistic rendering and optical modeling in computer-aided design system are considered. An approach that provides effective integration of existing realistic rendering systems in CAD system is proposed. An example of such integration of the Inspirer2 system in CAD CATIA is considered. .

*Keywords: CAD, optics design, realistic rendering, lighting simulation*

#### *Authors:*

Борис Хаимович Барладян, к.т.н., с.н.с., ИПМ им. М.В. Келдыша РАН. E-mail: obb@gin.keldysh.ru

Алексей Геннадьевич Волобой, д.ф.-м.н., с.н.с., ИПМ им. М.В. Келдыша РАН. E-mail: voloboy@gin.keldysh.ru

Лев Залманович Шапиро, к.ф.-м.н., с.н.с., ИПМ им. М.В. Келдыша РАН. E-mail: pls@gin.keldysh.ru